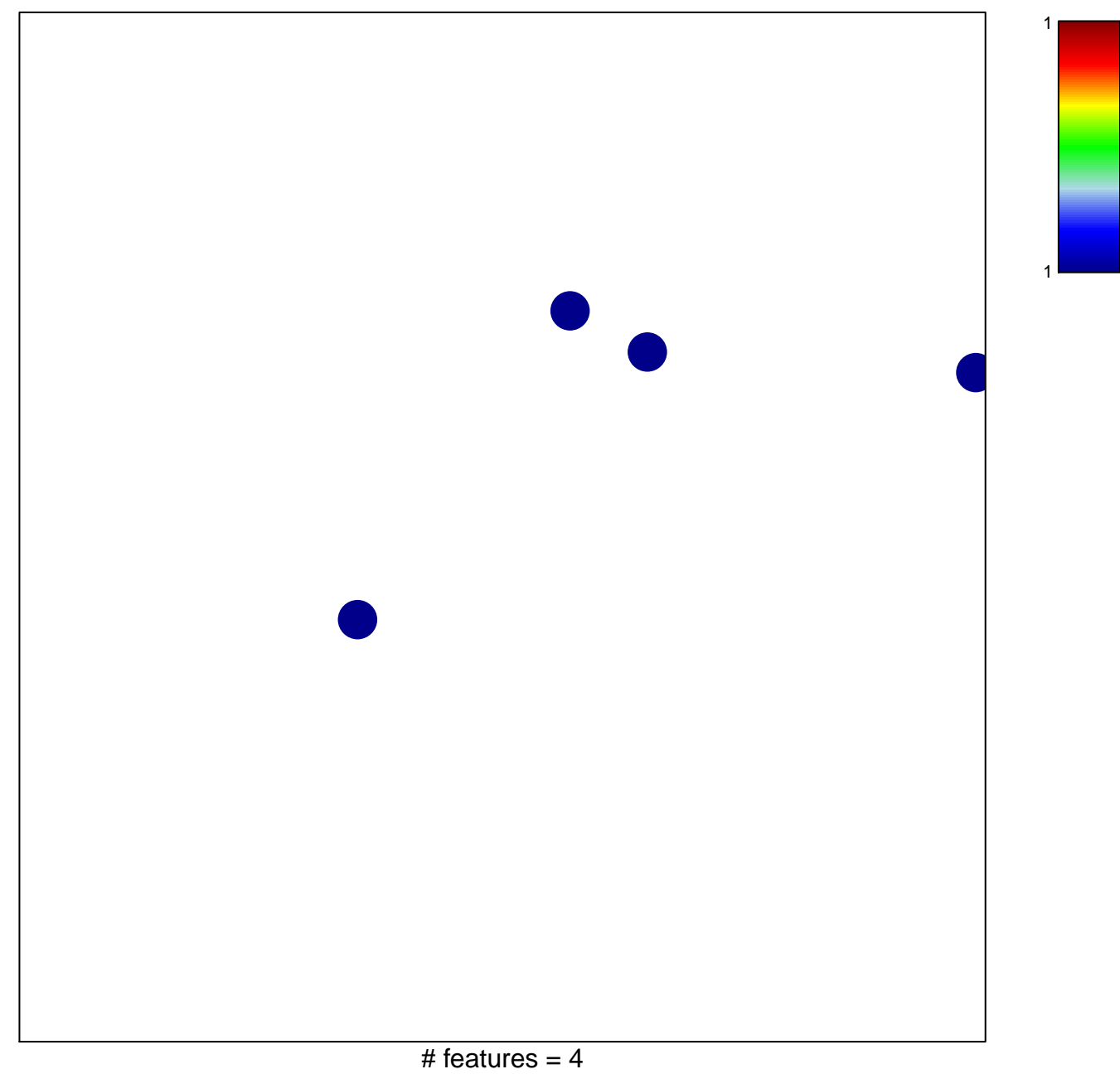

## **YANG\_BCL3\_TARGETS\_DN**

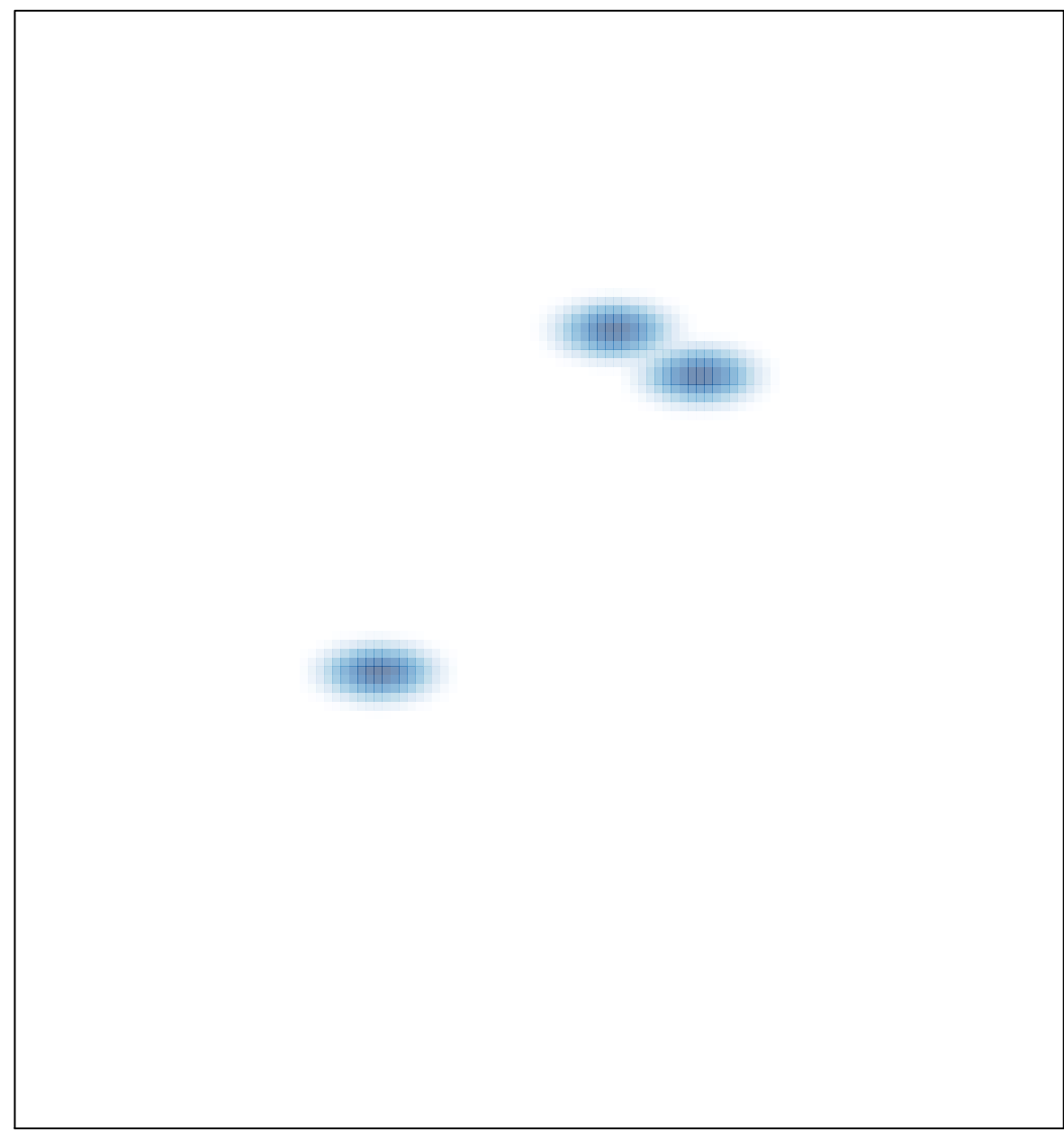